# <span id="page-0-0"></span>RISCOREV : RISques CÔtiers et REalité Virtuelle.

#### Module PRI, Automne 2022

Product Owner : Ronan Querrec, ENIB Client : Riwalenn Ruault, Maxime Kernec, ISblue (Brest), Pauline Letortu (UBO) Scrum Team : ?

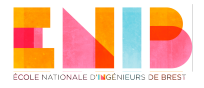

enib ©2022-2023

[RISCOREV : RISques CÔtiers et REalité Virtuelle.](#page-6-0) {ronan.querrec}@enib.fr enib  $\epsilon$  2022-2023  $1/7$ 

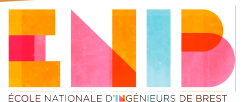

# Objectif du projet

### Description du projet

Développement d'un outil de réalité virtuelle / augmentée pour la présentation des risques côtiers aux élus, habitants et visiteurs. Il s'agit de la suite d'un précédent PRI. Le travail s'effectue en collaboration avec des étudiants du master EGEL de l'IUEM.

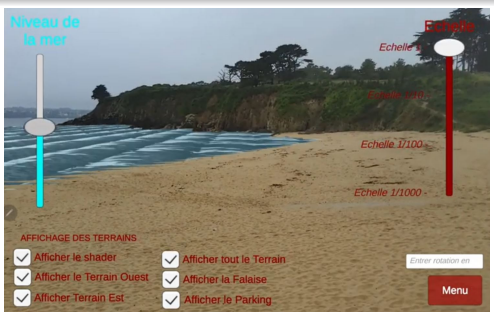

Source de l'image : Vidéo démo RISCOREV, module PRI, Printemps 2022

[RISCOREV : RISques CÔtiers et REalité Virtuelle.](#page-0-0) {ronan.querrec}@enib.fr enib ©2022-2023 2/7

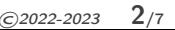

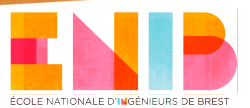

# Product Backlog

#### Backlog prévisionnel

- **Découverte** :
	- Apprentissage de Unity :
	- Prise en main code existant RA (Unity/Vuforia/ArCore;
	- **Rencontre avec les étudiants du Master EGEL.**
- Base de données :
	- Compréhension des différentes partie du modèle de données;
	- Création d'une base de données :
	- **I** Interface WEB création/consultation des données.
- Scénarisation :
	- Interrogation BDD depuis l'application (Unity/RA);
	- Interface de paramétrage du scénario dans l'application RA ;

[RISCOREV : RISques CÔtiers et REalité Virtuelle.](#page-0-0) {ronan.querrec}@enib.fr enib ©2022-2023 3/7

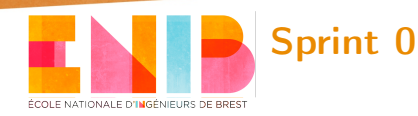

#### Découverte du contexte et des outils

- Découverte de Unity (création de scènes, import d'objets, mode RV, scripts) ;
- **Compréhension du code existant (modification, compilation,** déploiement)
- **Rencontre avec les étudiants du master EGEL Acquisition** des concepts métiers et des besoins utilisateurs.

[RISCOREV : RISques CÔtiers et REalité Virtuelle.](#page-0-0) {ronan.querrec}@enib.fr enib ©2022-2023 4/7

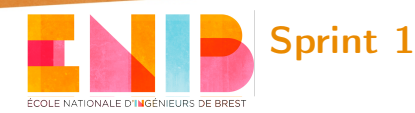

#### Base de données

EN TANT QUE "expert métier" JE SOUHAITE "formaliser le modèle de données représentant les risques côtiers" AFIN DE "organiser une base de données"

EN TANT QUE "développeur" JE SOUHAITE "créer une base de données" AFIN DE "stocker de manière structurée les données des experts"

EN TANT QUE "expert métier" JE SOUHAITE "pouvoir créer et modifier les éléments de la BDD" AFIN DE "créer des scénarios"

[RISCOREV : RISques CÔtiers et REalité Virtuelle.](#page-0-0) {ronan.querrec}@enib.fr enib ©2022-2023 5/7

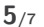

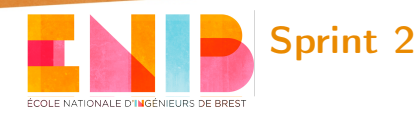

#### Intégrations des données

EN TANT QUE "développeur" JE SOUHAITE "interroger la base de données" AFIN DE "les prendre en compte dans l'application"

EN TANT QUE "maire d'une ville sur le litoral" JE SOUHAITE "sélectionner un scénario (ensemble de données de la BDD)" AFIN DE "tester des hypothèses sur ma ville."

[RISCOREV : RISques CÔtiers et REalité Virtuelle.](#page-0-0) {ronan.querrec}@enib.fr enib ©2022-2023 6/7

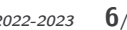

<span id="page-6-0"></span>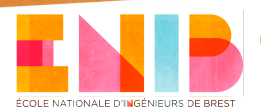

# Contexte de travail

# **Equipe**

- Riwalenn Ruault (ISBlue), Pauline Letortu (UBO)
- **B** Ronan Querrec (ENIB), Frédéric Devillers (ENIB)
- **Maxime Kernec (ISBlue)**

#### Matériel & Pré-requis

- **Langages de Programmation : C**
- **BDD** et programmation WEB
- **Environnements de développement : Unity 3D**
- Dispositifs de RV / RA

[RISCOREV : RISques CÔtiers et REalité Virtuelle.](#page-0-0) {ronan.querrec}@enib.fr enib ©2022-2023 7/7